#### Tour of common optimizations

### How excited are you about this course?

- A. Super excited
- B. A little excited
- C. Not that excited
- D. Not at all excited

#### How nervous are you about this course?

- A. Super nervous
- B. A little nervous
- C. Not that nervous
- D. Not at all nervous

# What is your primary reason for 231?

- A. I'm doing research and compilers and related areas, so I want to learn about compilers
- B. I'm not doing research in this area, but still want to learn about compilers
- C. A friend recommended it
- D. I want to only take AI and Machine learning courses, but the program requires me to take other classes too, so here I am. Ugh
- E. Other

## Simple example

foo $(z)$  {  $x := 3 + 6;$  $y := x - 5$ return z \* y

 $\mathbf{\}$ 

## Simple example

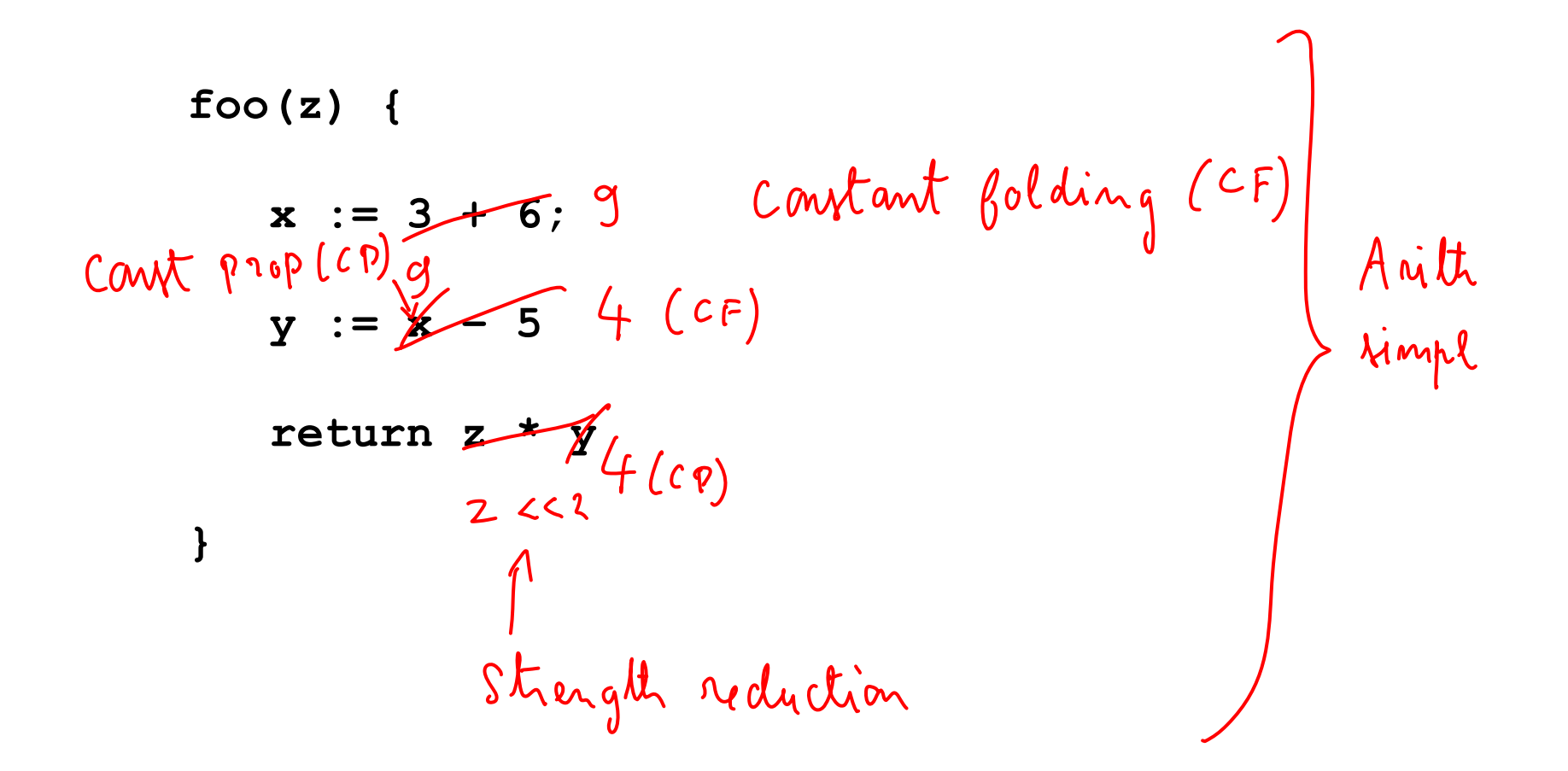

 $x := a + b;$  $\bullet\qquad \bullet\qquad \bullet$  $y := a + b;$ 

$$
x := a + b;
$$
  
\n $\left\{\n\begin{array}{c}\n\text{only if } x, a, b \text{ not} \\
\text{modulo } y \text{ is odd}\n\end{array}\n\right.$ 

```
if (...) {
   a := read();
   x := a + b;
  print(x);
}
...
y := a + b;
```

$$
\begin{array}{rcl}\n\text{if } (\dots) & \{ \\
a & := \text{read}(f) \colon L & := \alpha + b \\
x & := \text{a + b} \colon L \\
\text{print}(x) & ; \\
\text{if } \{d \} & \{f : a + b\} \\
\end{array}
$$

 $y := a + b; k$ 

**...**

- $x := y$
- $z := z + x$

$$
\begin{array}{l}\n x := y \\
 x := z + x \cdot y\n\end{array}\n\quad \begin{array}{l}\n \text{for } x \neq 0 \\
 \text{for } x \neq 0\n\end{array}
$$

 $x := y$ 

#### What if we run CSE now?

 $z := z + y$ 

$$
\begin{array}{lcl} x & := & y \\ \cdots & & \\ z & := & z + y \times \end{array}
$$

#### What if we run CSE now?

 $x := y^*x$  $\bullet\quad\bullet$ 

 $X := \ldots$ 

x := y\*\*\*  
\n... 
$$
\int if x is not used  
\ndead anigmmut elim  
\n(umused antignment elim)
$$

• Often used as a clean-up pass

$$
x := y
$$
  
\n
$$
z := z + x
$$
  
\n**Copy prop**  
\n
$$
x := y
$$
  
\n
$$
z := z + y
$$
  
\n
$$
z := z + y
$$
  
\n
$$
z := z + y
$$

if (false) {

 $\mathbf{\}$ 

if (false) {

dead code clim<br>( unreachable code clim)

Another common clean up opt

• In Java:

```
a = new int [10];
for (index = 0; index < 10; index ++) {
   a[index] = 100;
}
```
• In "lowered" Java:

```
a = new int [10];
for (index = 0; index < 10; index ++) {
   if (index < 0 || index >= a.length()) {
      throw OutOfBoundsException;
   }
   a[index] = 0;
}
```
• In "lowered" Java:

a = new int [10]; ①  
\nfor (index = 0; index < 10; index ++) {\n if (index < 0 || index == a.length()) {\n throw OutOfBoundsException; 
$$
10 \lt k
$$
 find a  $k$  for a  $1$  index] = 0;  $1$  and  $\{old\}$  if we assume  $1$  to  $1$  to  $1$  and  $1$  to  $1$  and  $1$  to  $1$  and  $1$  to  $1$  and  $1$  and  $1$  and  $1$  and  $1$  and  $1$  and  $1$  and  $1$  are a  $1$  and  $1$  and  $1$  and  $1$  are a  $1$  and  $1$  and  $1$  are a  $1$  and  $1$  and  $1$  and  $1$  are a  $1$  and  $1$  and  $1$  and  $1$  are a  $1$  and  $1$  and  $1$  and  $1$  are a  $1$  and  $1$  and  $1$ 

$$
p := \&x
$$
  
\n
$$
*p := 5
$$
  
\n
$$
y := x + 1;
$$

$$
p := \&x
$$
  
\n
$$
\times \cancel{p} := 5
$$
  
\n
$$
y := \cancel{p} + 1; 6
$$

$$
\begin{array}{ll}\n\mathbf{x} &:= 5; \\
\star \mathbf{p} &:= 3 \\
\mathbf{y} &:= \mathbf{x} + 1; \quad \text{[} \quad \text{???}\n\end{array}
$$

**for j := 1 to N for i := 1 to M a[i] := a[i] + b[j]**

$$
\begin{array}{rcl}\n\text{for } j := 1 \text{ to } N & \text{if } k: = k[i] \\
\text{for } i := 1 \text{ to } M \\
a[i] := a[i] + b[j] & \text{if } i \end{array}
$$

```
area(h, w) { return h * w }
```

```
h := \ldots;w := 4;
```
 $a := area(h, w)$ 

area (n,w) { return n \* w }  
\nh := ...;  
\nw := 4;  
\na := area (h,w) 
$$
\lim_{h \to 0^+} \frac{1}{h} \frac{1}{h} \text{ when}
$$
  
\nh  $\leftarrow 4$   $\lim_{h \to 0^+} \frac{1}{h} \text{ and } \frac{1}{h} \text{ is } \lim_{h \to 0^-} \frac{1}{h}$ 

# Optimization themes

- Don't compute if you don't have to
	- unused assignment elimination
- Compute at compile-time if possible
	- constant folding, loop unrolling, inlining
- Compute it as few times as possible – CSE, PRE, PDE, loop invariant code motion
- Compute it as cheaply as possible
	- strength reduction
- Enable other optimizations
	- constant and copy prop, pointer analysis
- Compute it with as little code space as possible
	- unreachable code elimination